IGLESIAS\_E2F\_TARGETS\_UP

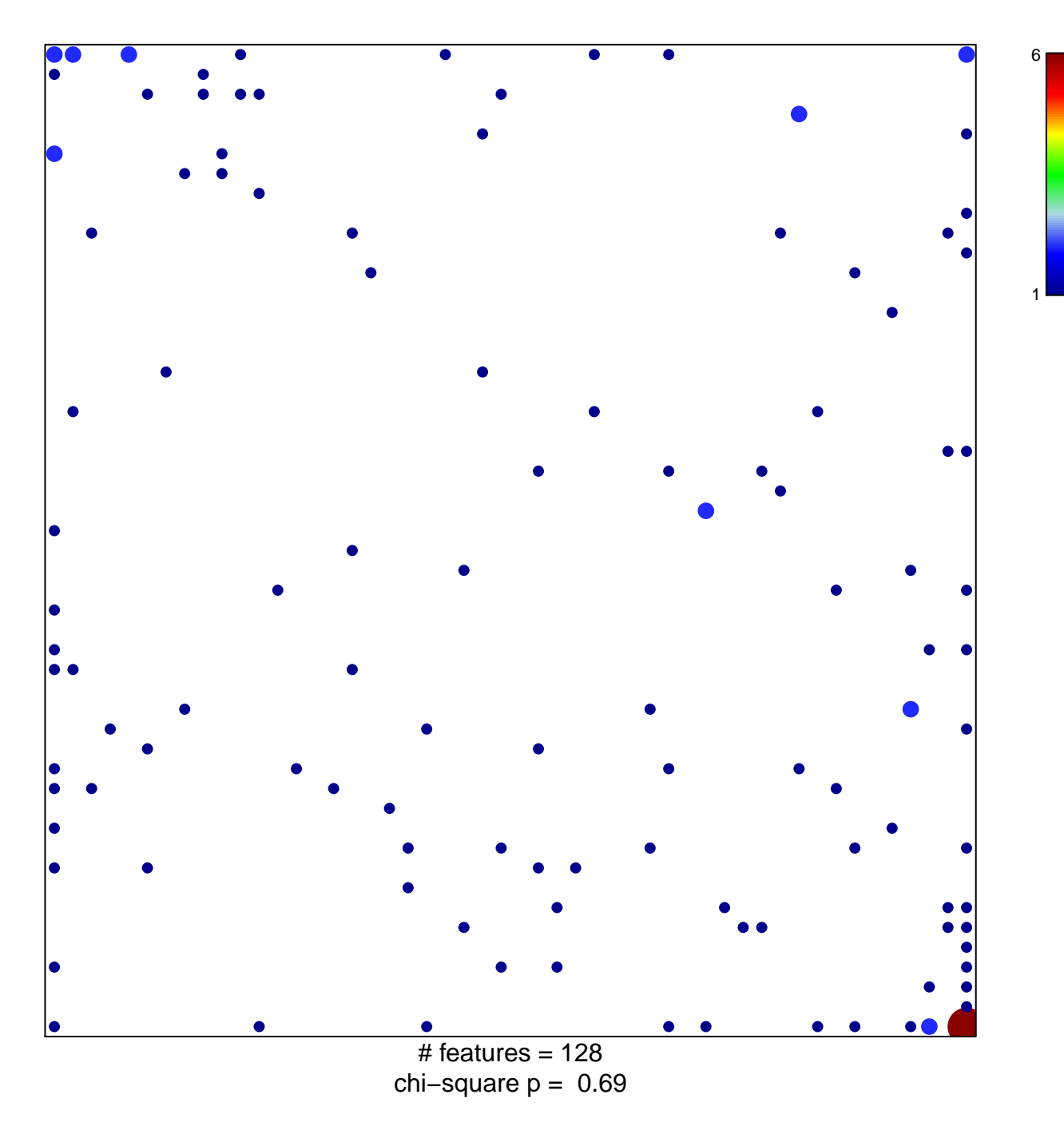

## **IGLESIAS\_E2F\_TARGETS\_UP**

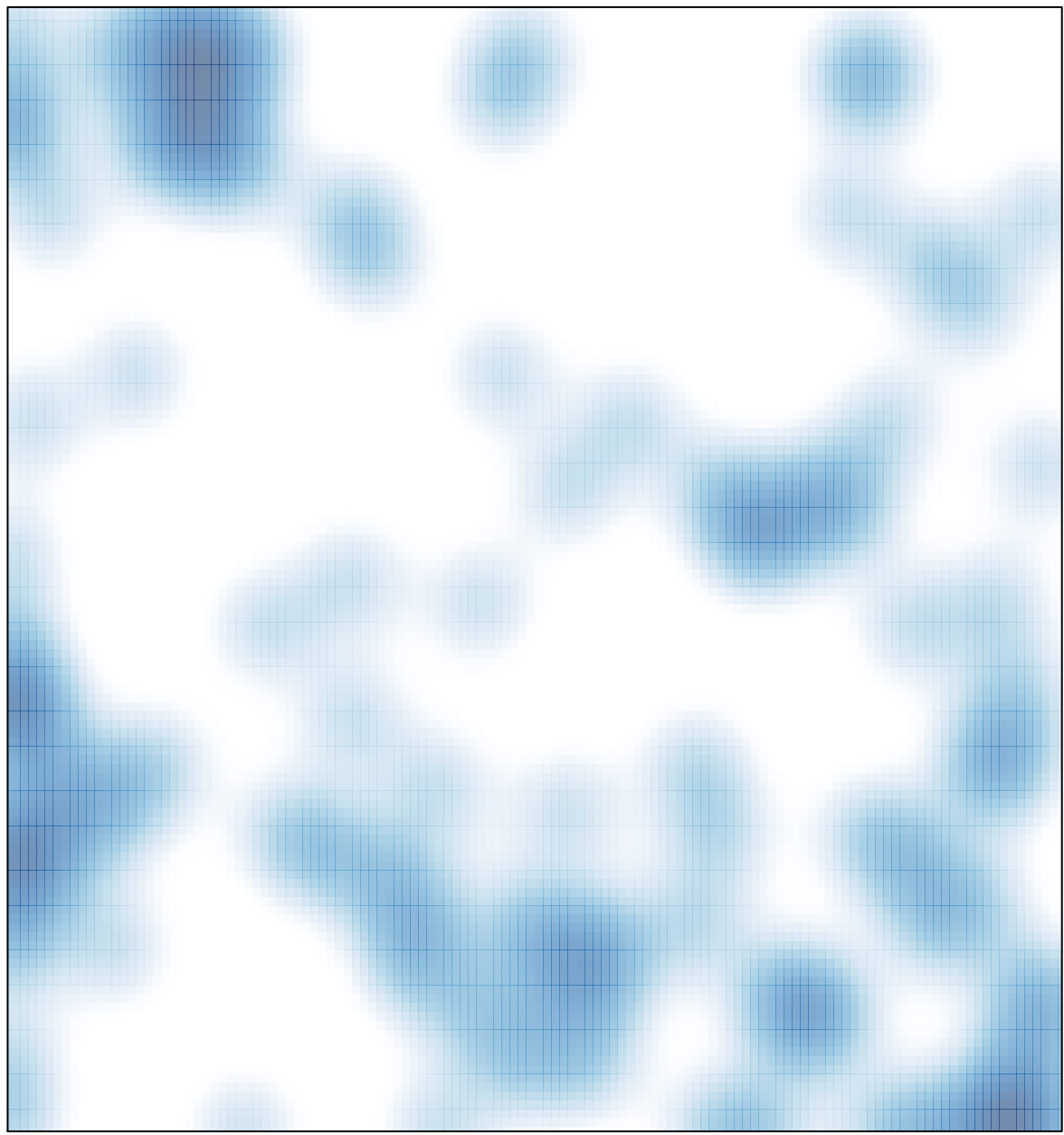

 $\#$  features = 128, max = 6